## **Servoy Installer**

The Servoy Application Server can be installed using the All-In-One cross platform Servoy installer.

The Servoy installer can be downloaded from the [Servoy Website.](http://www.servoy.com)

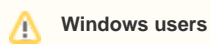

For Windows users, besides the cross platform installer a specific installer executable has been made available. Some virus scanners on Windows block the execution of the cross platform installer.